## **투표 참여절차 개인식별정보인증** – **안건 찬반**

## **투표 참여절차 (PC) 개인식별정보인증** – **안건 찬반**

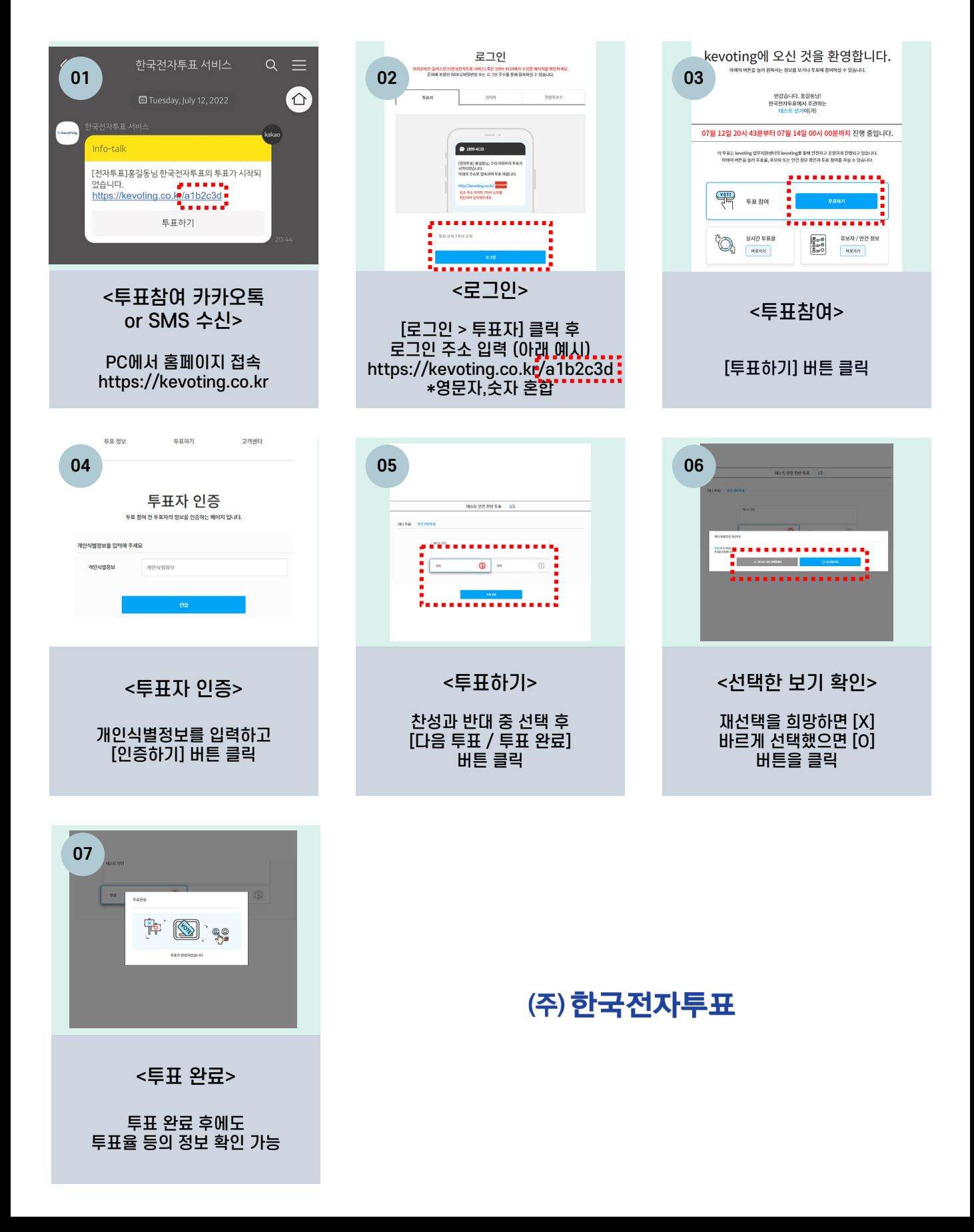

## **투표 참여절차 (모바일) 개인식별정보인증** – **안건 찬반**

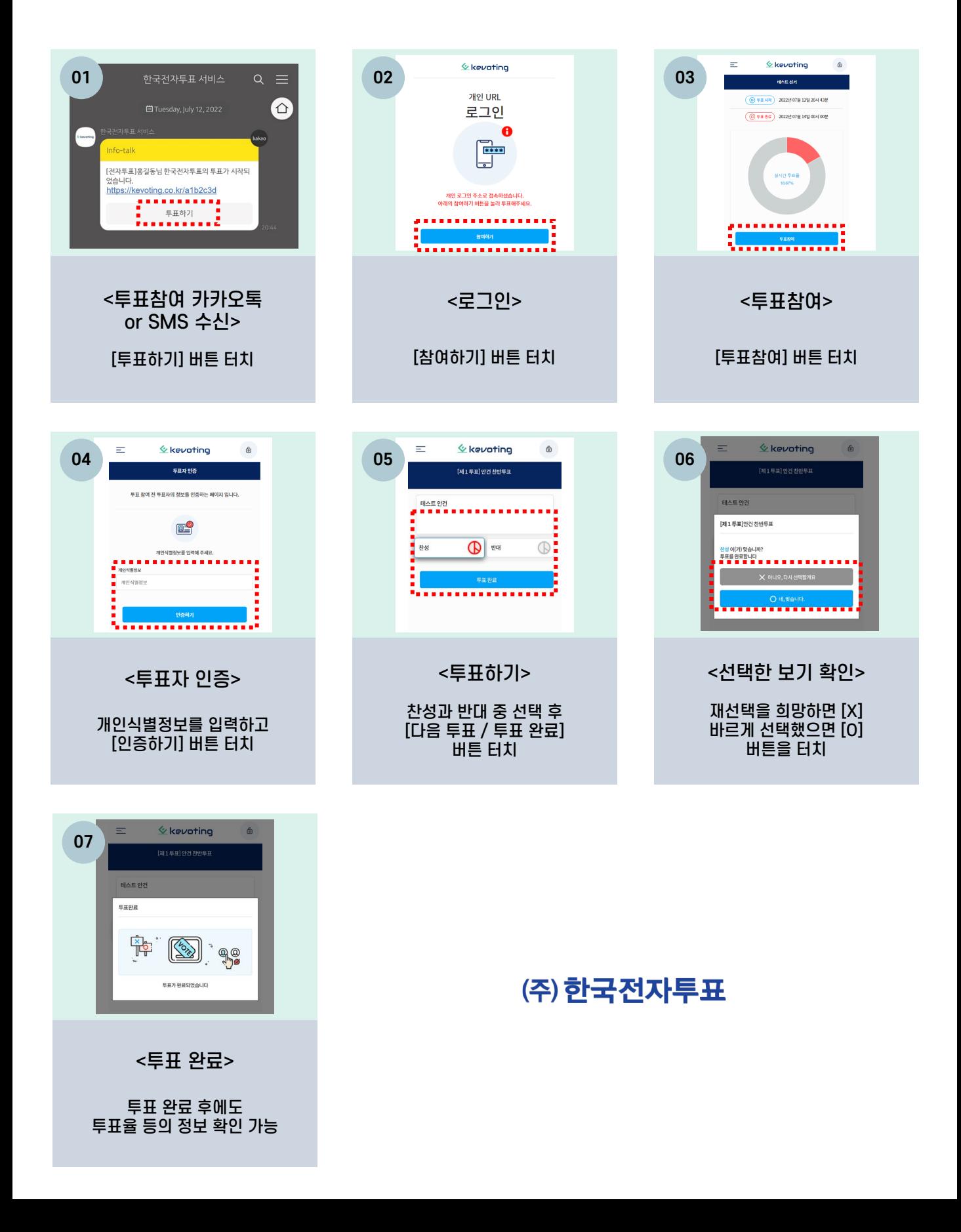